# **DAFTAR ISI**

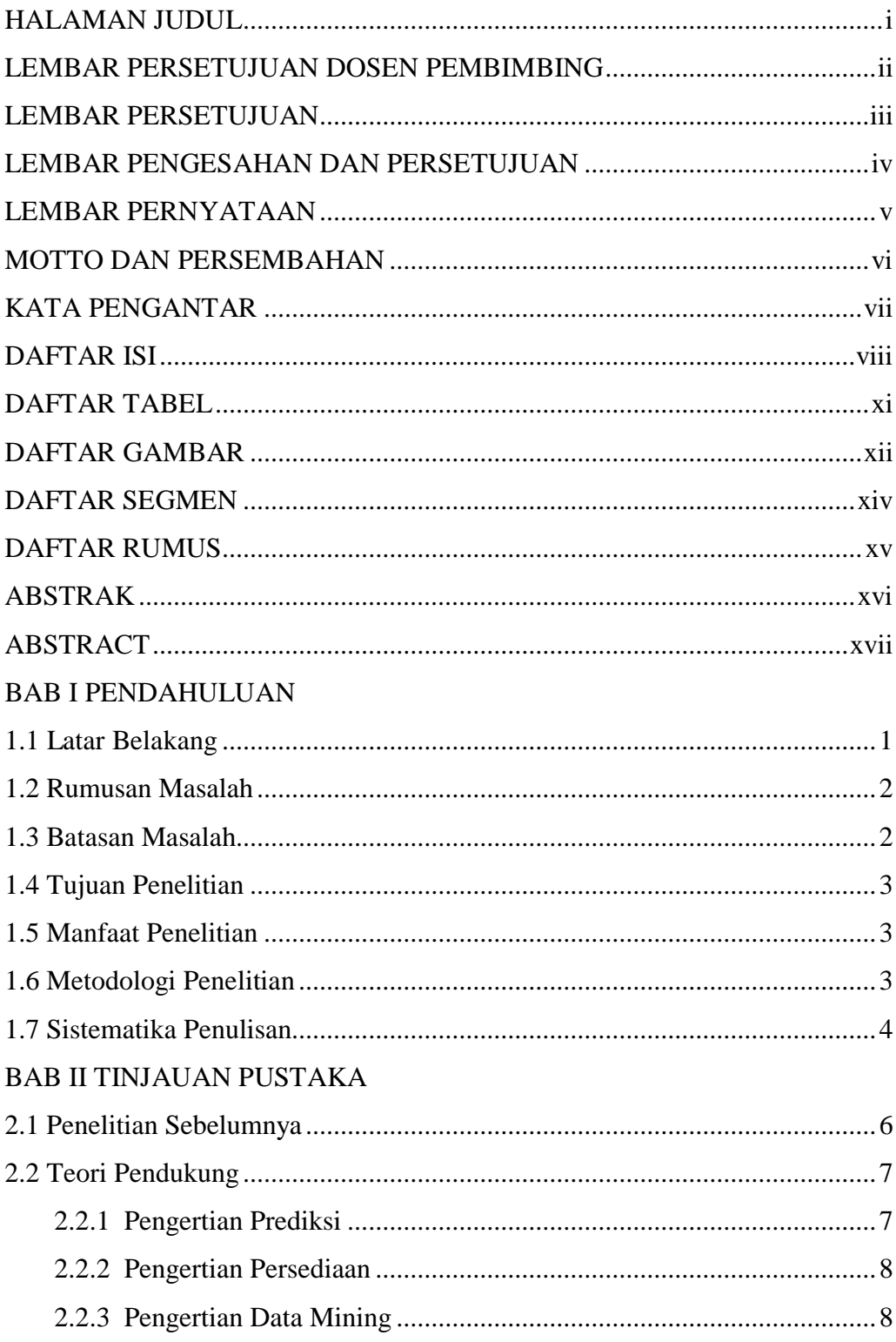

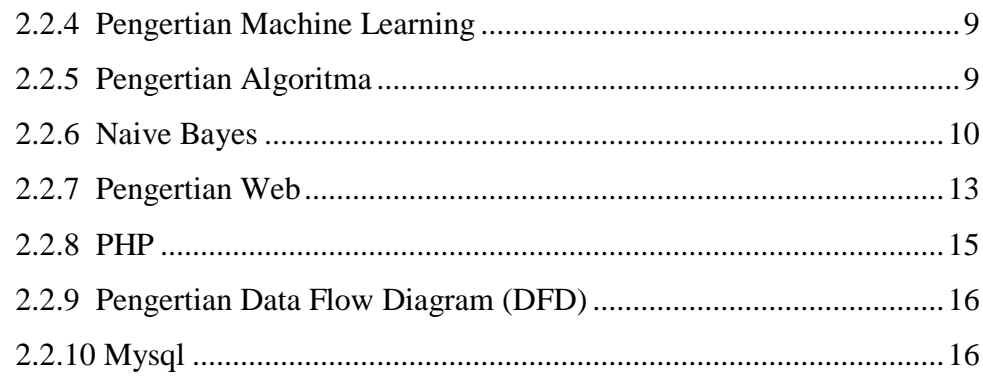

#### BAB III ANALISA DAN PERANCANGAN

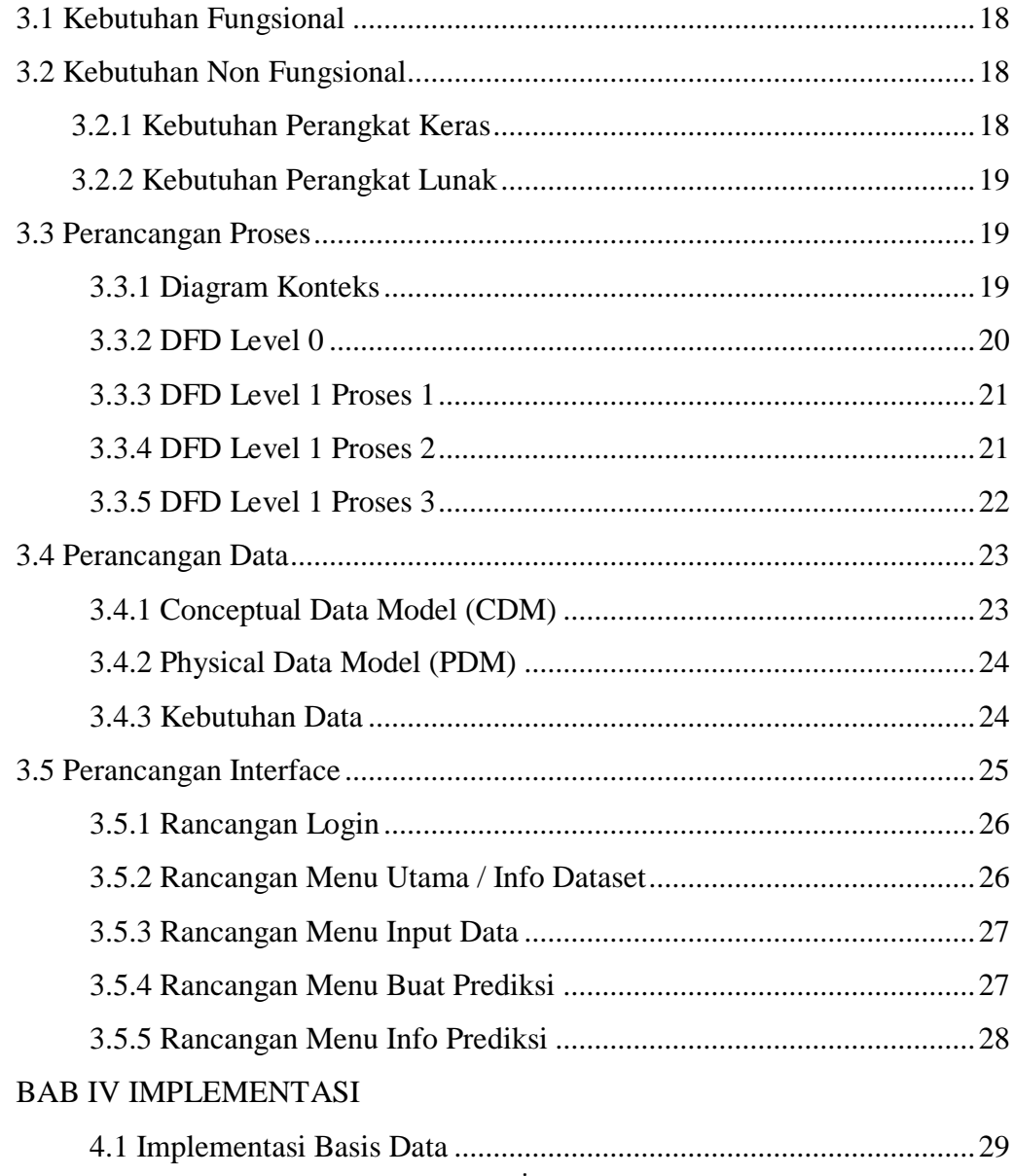

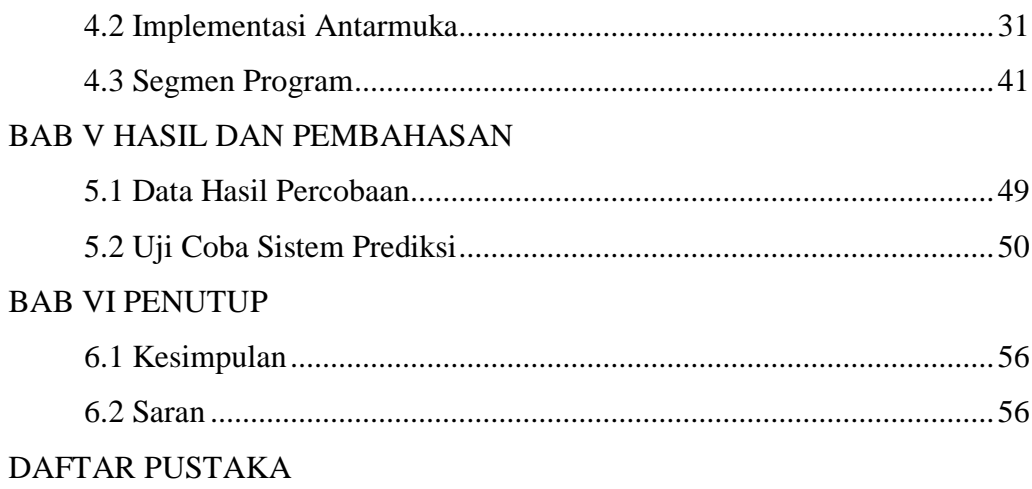

#### **DAFTAR TABEL**

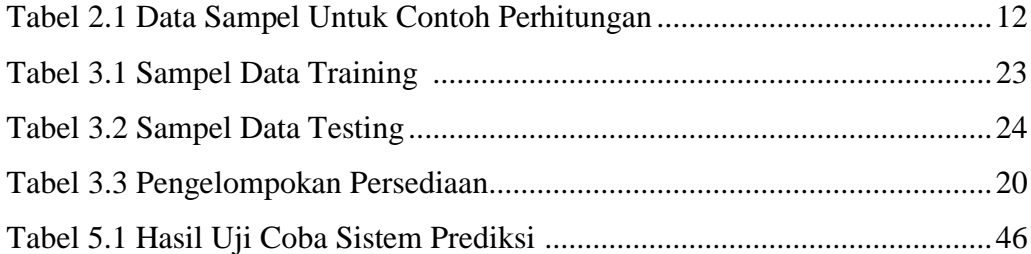

## **DAFTAR GAMBAR**

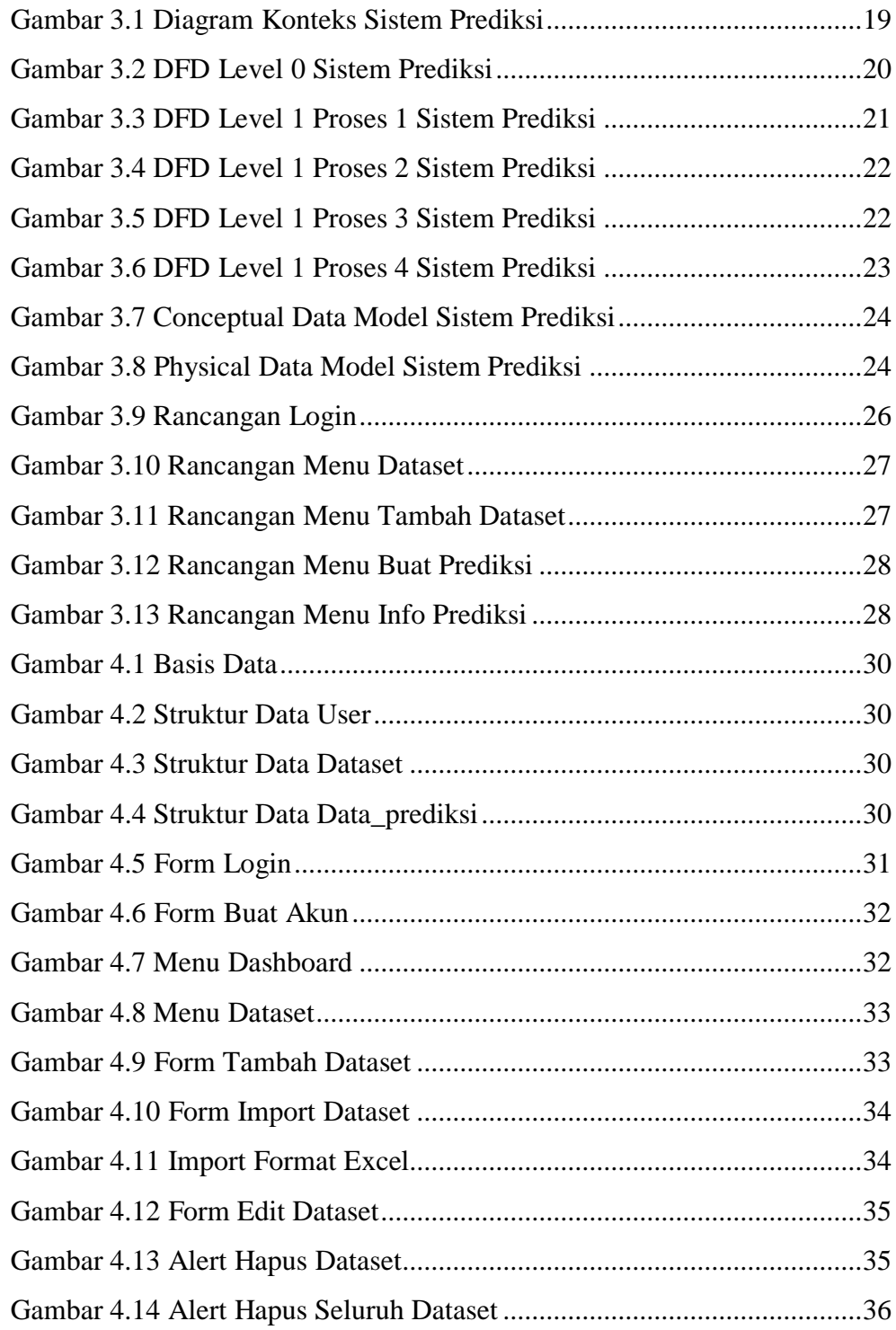

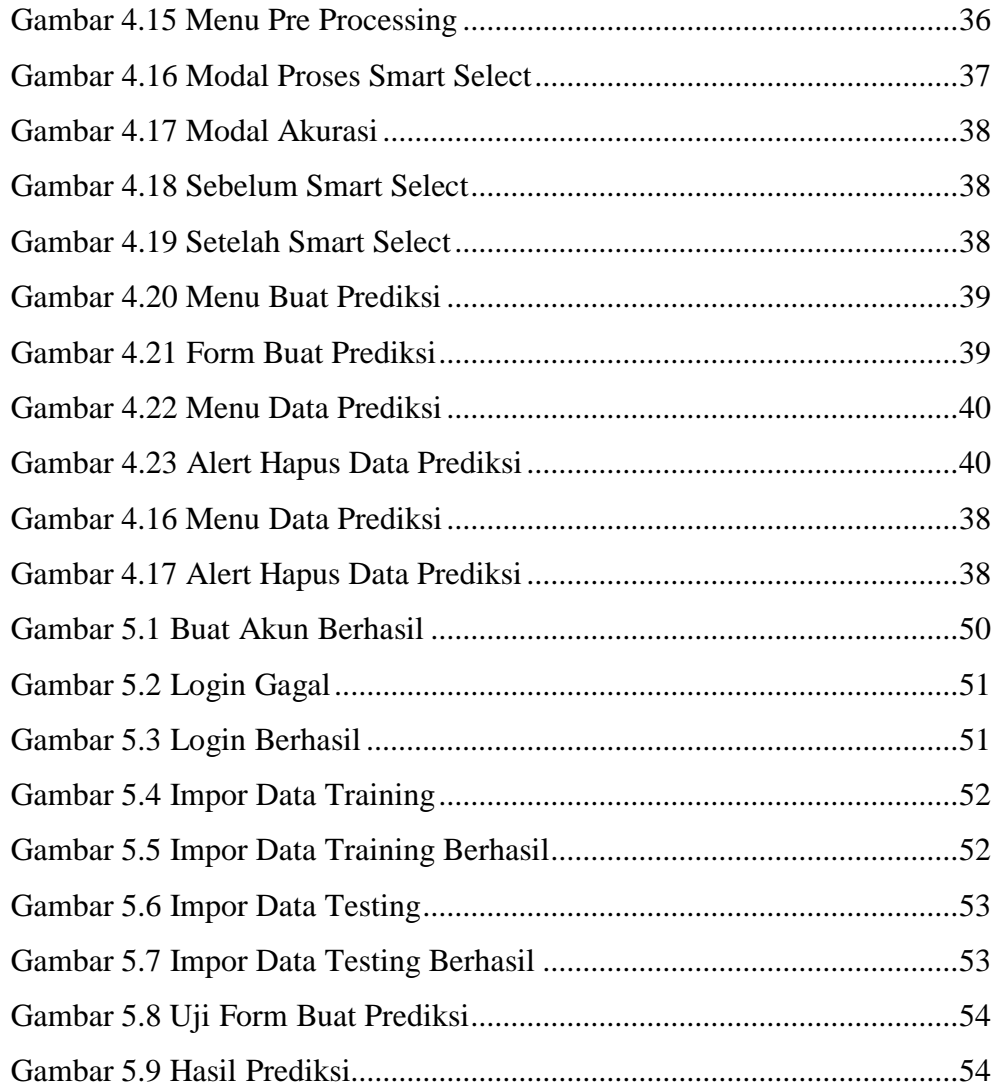

## **DAFTAR SEGMEN**

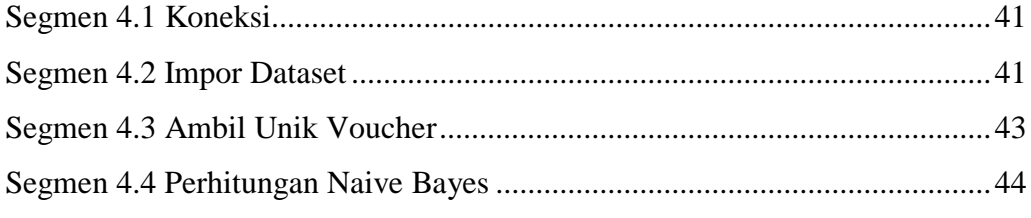

## **DAFTAR RUMUS**

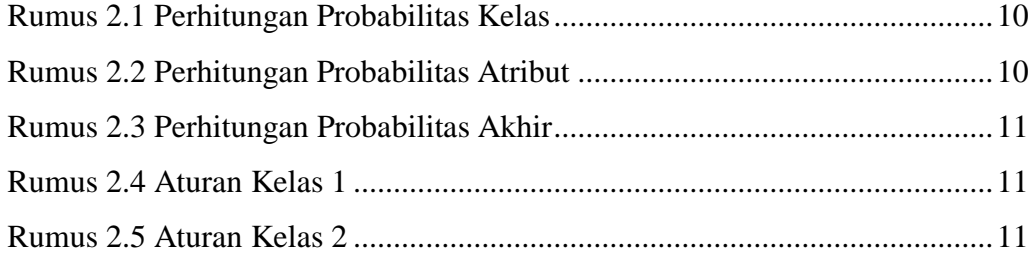